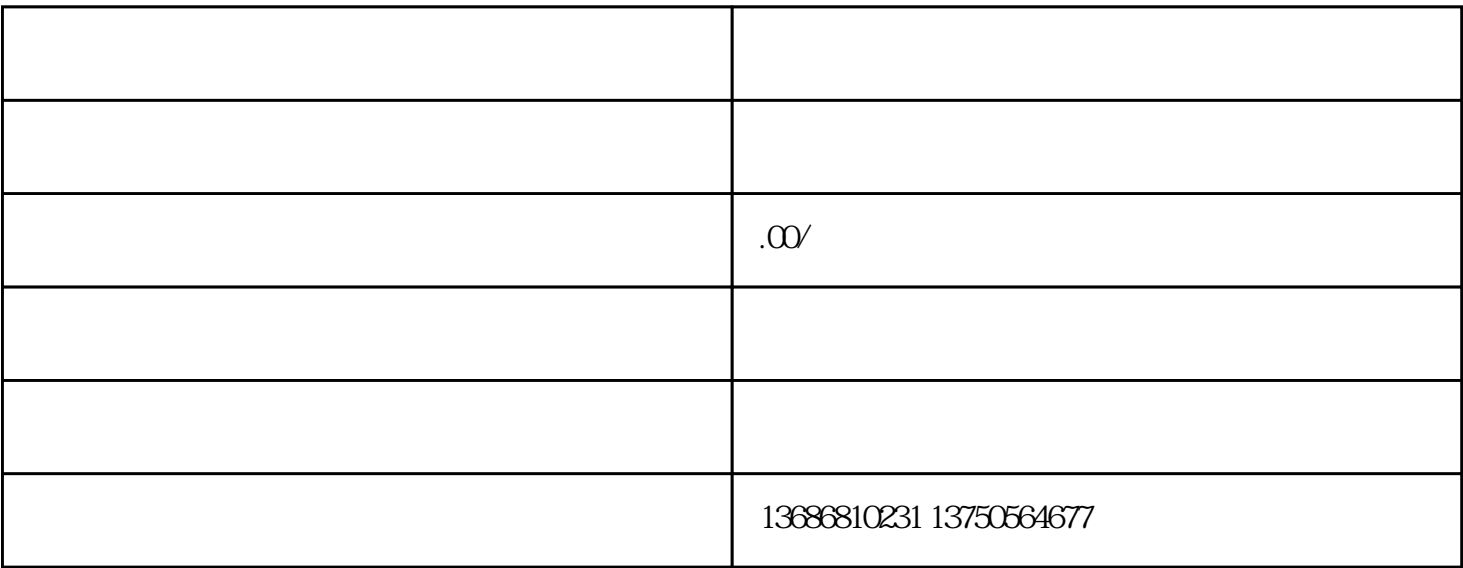

, we are the extension of the extension of the extension of the state  $\mu$  ingque